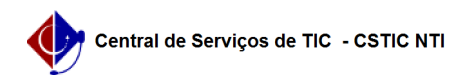

## [como fazer] Como homologar ata de uma licitação?

10/04/2024 05:47:57

## **FAQ Article Print**

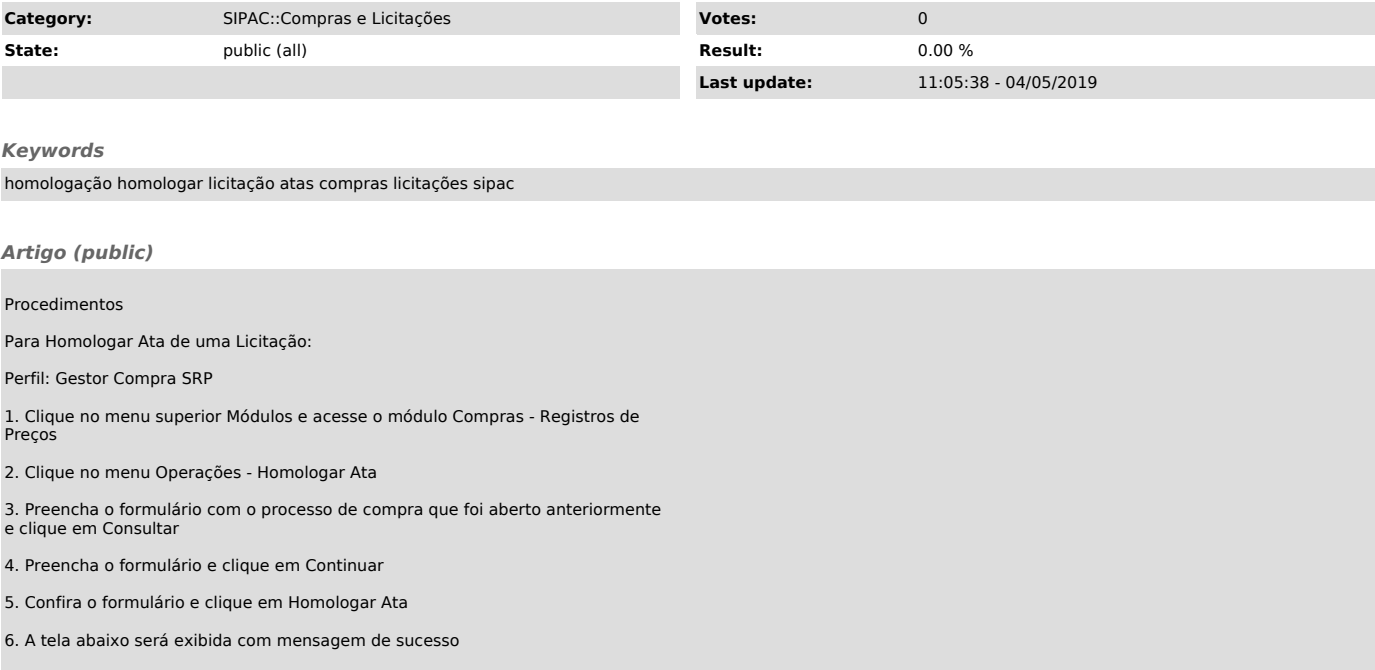